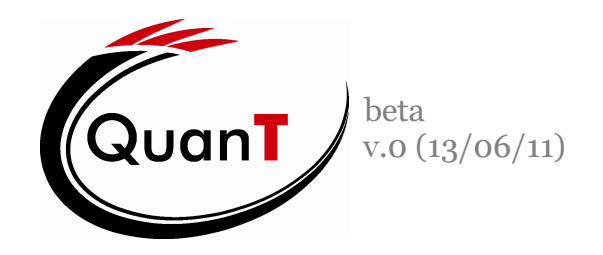

приложение для имитационного моделирования поперечного электронного транспорта в наноразмерных полупроводниковых гетероструктурах

# ИНСТРУКЦИЯ ПОЛЬЗОВАТЕЛЯ

Авторы приложения:

(в алфавитном порядке)

mosk@phbme.ntu-kpi.ua Москалюк Владимир Александрович, проф. кафедры ФБМЭ ФЭЛ соавтор теории

artem.fedyay@gmail.com Федяй Артем Васильевич, ассистент кафедры ФБМЭ ФЭЛ КПИ соавтор теории, разработчик численных алгоритмов, автор идеи графического интерфейса пользователя

magadano4ka@mail.ru Ярошенко Ольга Юрьевна, талантливая студентка кафедры ФБМЭ ФЭЛ КПИ разработчик графического интерфейса пользователя

> Составитель инструкции: Федяй Артем Васильевич

# Содержание

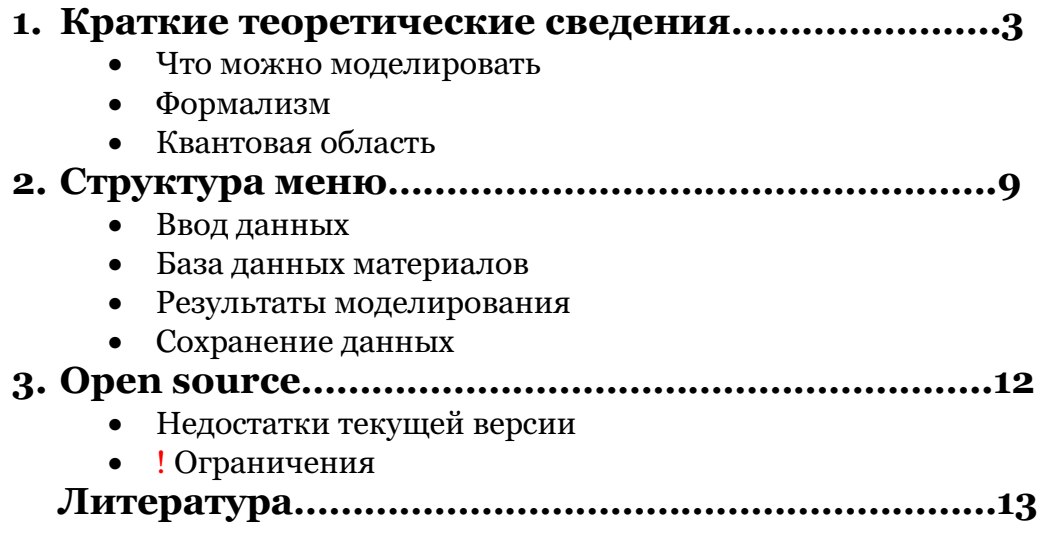

## 1. Краткие теоретические сведения

- Что можно моделировать (1.1)
- Формализм $(1.2)$
- Квантовая область  $(1.3)$
- Классическая область (1.4)
- Расчет тока  $(1.5)$

#### $1.1$  $\rightarrow$ Что можно моделировать при помощи QuanT?

#### Коротко:

Полупроводниковые гетероструктуры с поперечным электронным транспортом

#### Подробно:

Применимость QuanT ограничивается областью структур, для которых справедливо следующее:

Материальная основа - полупроводниковые материалы

Все слои выращены параллельно; напряжение прикладывается так, что ток протекает вдоль направления роста гетероструктура

Площадь мезаструктуры велика настолько, что краевыми эффектами можно пренебречь. Это требование связано с тем, что модель квазиодномерна.

Все релевантные электронные процессы по всей длине устройства происходят лишь в зоне проводимости. Этому требованию удовлетворяют гетеропереходы типа I и типа II<sup>1</sup>

В устройстве должны четко выделяться и следовать одна за другой три области:

- левый «резервуар»,
- «квантовая» область.
- правый «резервуар».

«Резервуары» - это массивные высоколегированные области с концентрацией носителей обычно не ниже 10<sup>22</sup> м<sup>-3</sup>. «Массивность» означает, что электронный газ в них можно считать трехмерным (нет локализации ни в одном пространственном направлении). Обычно размер резервуаров составляет не менее 500 Å.

«Квантовая» область - это чередующиеся слои из различных материалов, обычно нелегированных. Если в квантовой области встречаются сильнолегированные области, то не все их свойства могут быть адекватно учтены. Например, модель оказывается несостоятельной предсказать образование периодического потенциала в т.н. «легированных» сверхрешетках.

Пример структуры, которая подходит для моделирования, и схема ее деления на различные области показаны на рис. 1.1

 $1$  К гетеропереходам типа I относятся переходы между парами:

 $InGaAs-InP.$ GaAs-AlGaAs: GaSb-AlSb; GaAs-GaP: InGaAs-InAlAs: II тип гетеропереходов включает переходы:  $InP-Al_{0.48}In_{0.52}As;$ BeTe-ZnSe; GaInP-GaAsP; Si-SiGe.  $InP-InSb$ ;

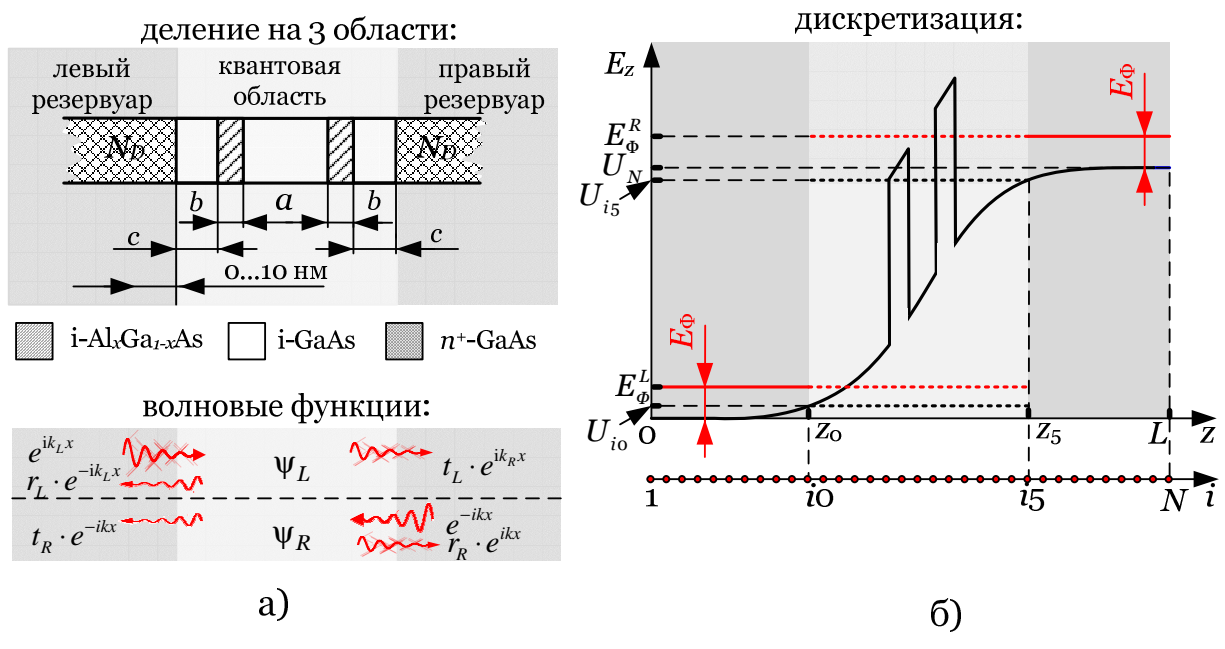

**рис. 1.1.** Структуры, пригодные для моделирования при помощи QuanT:

а) пример деления на три области всей модельной структуры (в данном случае это резонансно-туннельный лиол) и волновые функции электронов, налетающих на квантовую систему слева и справа;

б) графическая иллюстрация использованных в тексте обозначений (изображена зонная диаграмма РТД для некоторого отрицательного напряжения смещения).

#### $1.2$ Формализм

#### Коротко:

Формализм волновых функций<sup>2</sup> (огибающих волновых функций)

#### Подробно:

Модель можно классифицировать как «комбинированную», поскольку  $\, {\bf B}$ «pesepsyapax» используется представление об электронном газе как  $\Omega$ равновесном трехмерном коллективе, состоящем из квазклассических частиц, а в квантовой области фактически рассматривается движение индивидуального электрона в поле остовов и всех остальных электронов и внешнего поля.

Иногда такие модели называют «динамическими», чтобы подчеркнуть факт, что кинетика коллектива не учтена на столь фундаментальном теоретическом уровне, как это можно сделать в традиционной электронике с помощью кинетического уравнения Больцмана.

Для электронного коллектива в резервуарах принято предположение о том, что он находится в термодинамическом равновесии каждый со своим резервуаром Иногда говорят [сленг], что электронный коллектив в каждом из резервуаров находится в равновесии каждый со своим уровнем Ферми. Уровни Ферми

<sup>&</sup>lt;sup>2</sup> Кроме метода волновых функций выделяют следующие «квантовомеханические» формализмы (методы) моделирования гетероструктур с поперечным транспортом: метод функций Вигнера (Wigner function method), формализм неравновесных функций Грина (Green's function formalism). Они претендуют на роль кинетического уравнения Больцмана в случае, когда оно неприменимо из-за невозможности учета квантовых эффектов в рамках полуклассического подхода

определяются концентрацией носителей заряда в резервуарах и приложенным напряжением.

Напротив, электронный коллектив в квантовой области предполагается в общем случае неравновесным. К нему неприменим метод кинетического уравнения Больцмана из-за того, что электроны нельзя уже считать не то что классическими, но даже квазиклассическими частицами, которым приписывается эффективная масса и функция распределения Ферми-Дирака (как это было для приборов традиционной электроники).

#### Квантовая область  $1.3$  $\rightarrow$

#### Коротко:

Распределение электронов в квантовой области определяется распределением электронов, которые эмитируют туда из левого и правого резервуара, а также индивидуальным поведением каждого электрона в поле кристаллической решетки и всех остальных электронов с учетом волновых свойств электронов в приближении Хартри (самосогласованного поля)

## Подробно:

Движение индивидуального электрона в квантовой области описывается уравнением Шредингера для огибающей волновой функции (или уравнением Шредингера с эффективной массой – «effective mass Schrödinger equation» [сленг]). Считая, что электроны друг с другом почти не взаимодействуют (спин можно учесть эффективно), получают, пожалуй, главное исходное предположение для дальнейшего развития модели. Именно, считается, что концентрация электронов в квантовой области может быть найдена по формуле:

$$
n = n_R + n_L, \tag{1.1}
$$

где

$$
n_{L(R)} = \int_{0(-\infty)}^{\infty(0)} \left| \psi_{L(R)}(E_z(k_z)) \right|^2 dk_z \int_{-\infty}^{\infty} \int_{-\infty}^{\infty} N(\mathbf{k}) dk_x dk_y.
$$
 (1.2)

Формула (1.1) имеет наглядное физическое толкование: электроны попадают в квантовую область с левого (правого) резервуара, в котором они подчиняются статистике с функцией распределения  $N_{L(R)}$ . В квантовой области электроны двигаются сообразно законам квантовой механики, поэтому можно найти относительные вероятности нахождения электронов конкретной точке квантовой области. Эти вероятности находятся отдельно для электронов, пришедших с левого и правого «резервуара»,  $\psi_r$  и  $\psi_p$ : хоть классическая область для них казалось бы одна и та же, однако граничные условия для электронов, налетающих слева и справа разные - см. рис. 1.1 (а). Такой способ постановки и решения уравнения Шредингера обычно называют «задача переноса». Элементарными «задачами переноса» есть задача о прохождении электрона через потенциальный барьер и проч.

Проникать в квантовую область могут лишь те электроны, которые двигаются по направлению к ней (это обеспечивают пределы в первых интегралах слагаемых формулы  $(1.1)$ ).

Формула (1.2) допускает интегрирование по всем координатам кроме *z* (ось о*z* – это направление роста гетероструктуры). После интегрирования (1.1) можно записать так:

$$
n_{L(R)} = N_c' \int_{U_{10}(U_{15})} \frac{|\psi_{L(R)}(E_z(k_z), z)|^2}{\sqrt{E_z - U_{10(i5)}}} \ln\left(1 + \exp\left(-\frac{E_z - (E_{\Phi} + U_{1(N)})}{k_B T}\right)\right) dE_z, \quad (1.3)
$$

rge  $N_c' = \frac{\sqrt{2}(m^*)^{3/2}k_{\rm B}T}{(2\pi)^2\hbar^3}$ .

Обозначения, введенные в формуле (1,3), расшифрованы на рис. 1.1 (а) или очевидны.

#### Классическая область  $1.4$  $\rightarrow$

#### Коротко:

В левом и правом резервуарах электронный коллектив находится в локальном равновесии каждый со своим уровнем Ферми

#### Подробно:

Резервуары по-другому называются «классической областью», поскольку все квантовые свойства электрона в ней могут быть учтены в квазиклассическом приближении. Например, это может быть сделано в рамках метода кинетического уравнения Больцмана в приближении времени релаксации. В данной версии программы это сделано одним из простейших способов. Именно, электронный коллектив в левом и правом резервуаре считался равновесным, соответственно описывался функцией Ферми-Дирака с параметрами  $E_{\phi}^{L}$  и  $E_{\phi}^{R}$ . Физически это означает, что электроны, которые могут инжектироваться в левый (правый) резервуар из правого (левого) резервуара мгновенно термализуются. Это, конечно же, не полностью соответствует действительности: для этого необходимо в среднем преодолеть диффузионную длину, которая отличная от нуля. Тем не менее, такое предположение оправдано, когда концентрация электронов в резервуарах гораздо больше, чем в квантовой области, которая обычно нелегирована.

Формулы для нахождения концентрации в левом (правом) резервуаре с учетом принятых предположений:

$$
n_{L(R)}(z) = 4\pi (2m^* / h^2)^{3/2} \int_{U(z)}^{\infty} \frac{\sqrt{E - U(z)}}{1 + \exp\left(\frac{E - (E_{\Phi} + U_{1(N)})}{kT}\right)} dE.
$$
 (1.4)

#### Ток через структуру  $1.5$  $\rightarrow$

#### Коротко:

Рассчитывается по формуле Цу-Эсаки

### Подробно:

Методика расчета тока через структуры с поперечным транспортом зиждется на Ландауэра-Буттикера, которая учитывает преимущественно формализме волновую природу электрона в отличие от теории Друде, которая полагает электроны частицами. Для расчета плотности тока, протекающего через Цу-Эсаки структуру, использована формула  $\mathbf{c}$ учетом моделируемую «кинематического члена» Coon и Liu, которая является частным случаем упомянутого формализма, когда имеются два электрода (резервуара). В данном случае она принимает вид:

$$
J = \frac{2m^{*} e k_{\rm B} T}{(2\pi)^2 \hbar^3} \int_{\max(U_{i_5}, U_{i_0})} \frac{k_R}{k_L} |t_L(E_z)|^2 D(E_z) dE_z, \qquad (1.5)
$$

где

$$
D(E) = \ln\left[\left\{1 + \exp\left(-\frac{E_z - (E_{\phi} + U_1)}{k_B T}\right)\right\} / \left\{1 + \exp\left(-\frac{E_z - (E_{\phi} + U_N)}{k_B T}\right)\right\}\right],
$$

 $t_{_L}$  – комплексный коэффициент прохождения электронных волн<br/> через квантовую область.

 $k_{\nu(t)}$  - волновой вектор электрона в правом (левом) резервуаре.

#### 1.5 Нахождение самосогласованного потенциала

#### Коротко:

Самосогласованный потенциал находиться из совместного решения уравнения Пуассона и (1.3) или (1.4).

#### Подробно:

Для нахождения самосогласованного потенциала решалась система из уравнения Пуассона:

$$
\frac{d}{dz}\varepsilon(z)\frac{dV_s}{dz} = \frac{e}{\varepsilon_0} \Big[n(z) - N^+(x)\Big],\tag{1.6}
$$

и уравнения  $(1.3)$  для  $\forall z \in [z_0, z_5]$ 3 или  $(1.4)$  для  $\forall z \in [0, z_0] \cup [z_5, L]$ .

В  $(1.6)$  через  $N^+$  обозначена концентрация ионизированных доноров Найденный самосогласованный потенциал  $V_s$  связан с потенциальной энергией электрона U соотношением:  $U(z) = E_c(z) + -eV_s(z)$ .

 $\overline{a}$ 

 $^3$  для расшифровки обозначений см. рис. 1.1

### 2. Структура меню

- Ввод данных  $(2.1)$
- База данных материалов (2.2)
- Общие установки (2.3)
- Результаты моделирования (2.4)
- Сохранение текущего проекта (2.5)

#### 2.1.  $\rightarrow$  Ввод данных

Запускать приложение можно через файл PUSK.m или сразу через PUSK.fig. По желанию можно выбрать «Новый проект», «Предыдущий проект» или «Выбрать проект». Начинать работу лучше с «Нового проекта»; при этом слева появится меню, содержащее кнопки «Эмиттер» … «Выход».

«Эмиттер» - это левый резервуар, «База» – правый резервуар (обозначения, которые упоминались в теоретическом разделе).

В меню «Эмиттер» - «Квантовая область» - «База» вводят:

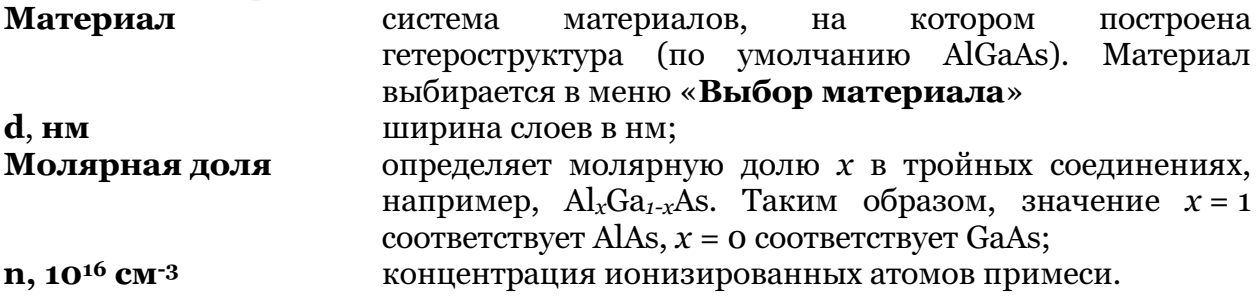

#### 2.2. База данных материалов

В описанных выше меню имеется возможность создавать собственную систему тройных соединений при помощи кнопки «Создать материал». Для этого необходимо в открывшемся меню «Таблица данных материалов» ввести: Материал название материала,

- **moo, km** параметры зависимости m(x) = m<sub>oo</sub> + k<sub>m</sub> · x, которые определяют эффективную массу при различных молярных долях первого и второго элемента в тройных соединениях. Например, в GaAs x = 0 и, соответственно,  $m(o) = m_{oo}$ .
- U00, kU параметры зависимости  $U(x) = U_{00} + k_{U} \cdot x$ , которая определяет потенциальную энергию электрона в поле кристаллической решетки при различных  $x$  в  $\text{Al}_x\text{Ga}_1$ - $x$ As (обычно называется «потенциальным рельефом»). Для материала AlGaAs  $U_{00} = 0$ , так что  $U(0)=0$ .

epsi00, ke параметры зависимости <sup>00</sup> (x) +k x <sup>ε</sup> ε = ε ⋅ , которая определяет диэлектрическую проницаемость соединений  $Al<sub>r</sub>Ga<sub>1-r</sub>As.$ 

Во всех упомянутых меню имеется возможность копировать несколько строчек указанное количество раз «Копировать N строк M раз». Чтобы вставить заданное количество строк, необходимо нажать кнопку «**Вставить**».

#### Общие установки  $2.3. \rightarrow$

Для того, чтобы определить параметры работы приложения, нажмите кнопку «Общие установки» левого меню. Появившееся меню позволяет контролировать следующие параметры:

- поставить галочку 1. Режим моделирования. Если напротив слова «Самосогласование», приложение будет учитывать пространственный заряд, как описано выше (см. раздел 1.5). Иначе все напряжение будет падать равномерно на квантовой области. Если выбран режим самосогласования, необходимо ввести «Максимум итераций» максимальное количество итераций процедуры самосогласования, а также точность при которой самосогласование считается относительная достигнутым «Погрешность, %».
- 2. Для получения ВАХ в заданных пределах и с желаемым количеством точек по напряжению используйте «Диапазон изменения напряжений» и «Количество точек».
- 3. Для определения дискретной пространственной сетки, которая используется в численных алгоритмах, установите «Количество точек кристаллической решетки».
- кристаллической 4. Температуру решетки можно менять, задавая соответствующее значение в меню «Температура».
- «Интеграл концентрации» 5.  $\mathbf{B}$ меню с помощью введения соответствующих значений в «Наименьший верхний предел» и «Абсолютная погрешность» устанавливаются параметры вычисления интеграла концентрации (1.1) и (1.4).
- 6. Погрешность вычисления тока по формуле Цу-Эсаки (1.5) задается в меню «Интеграл тока».
- 7. Графики «Функция распределения», «Локальная плотность состояний» и «Коэффициент передачи» выводятся только если поставить напротив них «галочки». Являясь функциями энергии, эти зависимости могут использовать либо равномерную сетку по энергии, либо же брать точки, в которых оценивался интеграл тока (это релевантные точки, их кучность больше там, где больше плотность состояний). Эти режимы задаются в меню «Энергия».

#### 2.4.  $\rightarrow$ Результаты моделирования

По умолчанию выводятся графики:

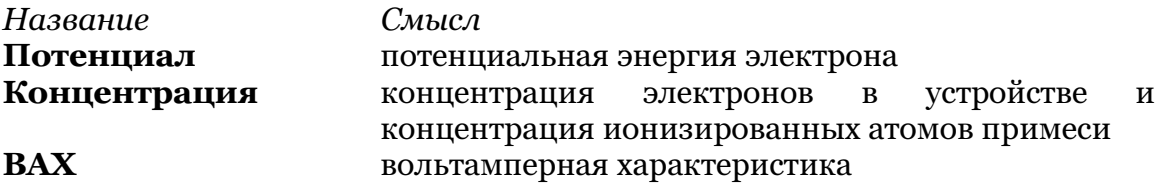

Опционными являются графики:

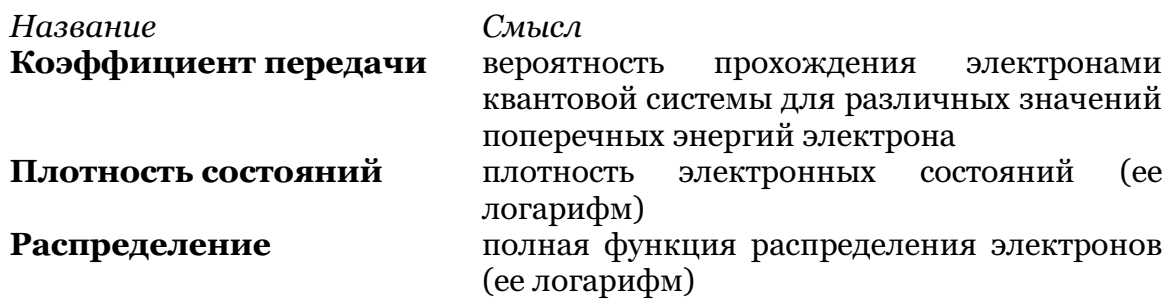

Графики потенциала, концентрации и коэффициента передачи выводятся два раза: слева – для всех значений напряжения, справа – лишь для выбранного.

Для всех графиков кроме ВАХ снизу имеются уменьшенные копии графиков для соседних значений напряжения.

Для редактирования, копирования и сохранения графиков воспользуйтесь опцией «Вывести в нов. окне».

Для трехмерных графиков возможен режим вывода в «2D» (по умолчанию) или «3D». Кроме того, доступны все существующие цветовые схемы (цвета кодируют значения соответствующих функций при данной энергии в данной точке).

#### Сохранение текущего проекта 2.5.  $\rightarrow$

Результаты моделирования хранятся в папке Save. Чтобы сохранить текущий проект используйте кнопку «Сохранить» в верхнем меню. По имени файла можно затем загрузить данный проект из стартового меню, нажав кнопку «Выбрать проект».

Кроме того, графиков хранятся данные ДЛЯ  $\mathbf{B}$ папке Menusky\Save\Autosaving\GRAF. Они не могут быть очищены автоматически, поэтому при копировании приложения сохраненные графики следует удалить мануально, поскольку данные для трехмерных могут занимать до 100 Мб памяти.

# 4. Open source

- Недостатки текущей версии  $(4.1)$
- $l$ Ограничения  $(4.2)$

### 4.1 Недостатки текущей версии

- 1. Не учитывается рассеивание в квантовой яме.
- 2. Не учитывается отличие закона дисперсии электрона в Г-долине от параболического.
- 3. В главном меню не работают изменения «Интеграла концентрации»; не осуществляется выбор энергии из «квадратуры», то есть из точек, в котором оценивалась подынтегральная функция тока (работает с ошибкой: не запускать).
- 4. В численных алгоритмах использованы неконсервативные схемы, что снижает точность расчетов и требует большего количества пространственных точек для достижения требуемой точности.
- 5. Не учитывается ближайшая высшая долина, которая при значении молярной доли  $x > 0.33$  в  $\text{Al}_x\text{Ga}_{1-x}\text{As}$  оказывает существенное влияние на протекание тока через квантовую структуру за счет перемешивания Г и Хсостояний на гетероинтерфейсах.
- 6. Не учитывается перенос заряда через эмиттерную яму, который ответственен, к примеру, за области «плато» на ВАХ РТД (если моделируется резонансно-туннельный диод).
- 7. Не учитывается реальная форма потенциальных барьеров, которая обычно отличается от скачкообразной; это эффективно сужает барьеры.
- 8. В резервуарах слишком упрощенно рассчитывается кинетика электронного газа. Необходимо решать кинетическое уравнение Больцмана, чтобы повысить адекватность нахождения самосогласованного потенциала в «классической» области.
- 9. Не учитывается инжекция носителей зарядов из левого резервуара в правый (это значит, что мы полагаем, что диффузионная длина носителей заряда из левого (правого) резервуара в правом (левом) резервуаре равна нулю: мгновенная термализация). Этот недостаток тесно связан с п.8, от них следует избавляться одновременно.

Недостатки 1,4,5,6 уже устранены, и будут внесены в следующую до сентября 2011. Недостаток интерфейса пользователя 3 также будет учтен в новой версии. Недостатки 2,7,8,9 планируется устранить теоретически до августа 2011 и программно до сентября 2011.

## 4.1  $\rightarrow$  ! Ограничения

! Ни в коем случае не заставляйте выводить опционные графики (плотность состояний, функцию распределения и коэффициент передачи), если количество точек по напряжению больше 10-20. Это может вызвать переполнение максимально выделяемой памяти в Matlab за счет того, что массивы соответствующих величин занимают много физической памяти.

# Литература

! При использования результатов моделирования при помощи QuanT, пожалуйста, ссылайтесь на статью:

Москалюк В.О., Федяй А.В., Ярошенко О.Ю. Прикладна програма для моделювання переносу заряду в квантоворозмірних гетероструктурах з графічним інтерфейсом користувача // Н.-техн. журнал «Электроника и связь», тематический выпуск «Электроника и нанотехнологии». 2011, №1. С. 48-53.

\* \* \*

Детальную информацию о теоретическом подходе, численных методах, использованных при разработке программы, пожалуйста, ищите здесь:

- 1. Абрамов И.И., Гончаренко И.А. Численная комбинированная модель резонанснотуннельного диода // Физика и техника полупроводников. - 2005. – Вып. 39. - С. 1138-1145.
- 2. R. Lake and S. Datta. Nonequilibrium "Green's function method applied to double barrier resonant tunneling diodes", Phys. Review B, vol. 45, pp. 6670-6685, 1992.
- 3. K.L. Jensen and F.A. Buot. "Effects of spacer layers on the Wigner function simulation of resonant tunneling diodes", J. Appl. Phys., vol. 65, pp. 5248-8061, 1989.
- 4. R. Tsu and L. Esaki. "Tunneling in a finite superlattice", Appl. Phys. Letters, vol. 22, pp. 562–564, 1973.
- 5. Sun J.P Mains R.K., Haddad G.I. "Resonant tunneling diodes: models and properties", Proc. of IEEE, vol. 86, pp. 641-661, 1998.
- 6. Пакет для моделювання поперечного транспорту в наноструктурах WinGreen http://www.fzjuelich.de/ibn/mbe/software.html
- 7. Moskaliuk V., Timofeev V., Fedyay A. Simulation of transverse electron transport in resonant tunneling diode // Abstracts Proceedings of 33nd International Spring Seminar on Electronics Technology "ISSE 2010". – ISBN 978-1-4244-7849-1.
- 8. Нгуен Ван Хьюеу. Основы метода вторичного квантования. М.: Энергоатомиздат, 1984. 208 с.
- 9. Liu H.C. Resonant tunneling through single layer heterostructure // Appl. Phys. Letters 1987. Vol. 51, No. 13. – P. 1019–1021.
- 10. Sun J.P., Mains R.K., Yang K., Haddad G.I. A self-consistent model of  $\Gamma$ -X mixing in GaAs/AlAs/GaAs quantum well using quantum transmitting boundary method // J. Appl. Phys. – 1993. – Vol. 74, No. 8. – P. 5053–5060.
- 11. Васько Ф.Т. Электронные состояния и оптические переходы в полупроводниковых гетероструктурах. –  $\tilde{K}$ .: Наукова Думка, 1993. – 181 с.
- 12. Zohta Y., Tanamoto T. Improved optical model for resonant tunneling diode // J.. Appl. Phys. 1993. – Vol. 74, No. 11. – P. 6996–6998.
- 13. Sun J.P. Haddad G.I. Self-consistent scattering calculation of Resonant Tunneling Diode Characteristics // VLSI design.  $-$  1998.  $-$  Vol. 6, P. 83–86.
- 14. Lent C. S. and Kirkner D. J. The quantum transmitting boundary method // Journal of Applied Physics. - 1990. - Vol. 67. - P. 6353–6359.
- 15. Mizuta H., Tanoue T. The physics and application of resonant tunnelling diode. Cambridge University Press,  $1993. - 245$  c.
- 16. Abramov I.I.; Goncharenko I.A.; Kolomejtseva N.V.; Shilov A.A. RTD Investigations using Two-Band Models of Wave Function Formalism // Microwave & Telecommunication Technolog, CriMiCo 2007. 17th International Crimean Conference (10–14 Sept. 2007), 2007.–P.: 589–590.
- 17. Самарский А.А. Введение в теорию разностных схем. М.: «Наука», 1971. 553 с.
- 18. Хокни Р., Иствуд Дж. Численное моделирование методом частиц: Пер. с англ. М.: Мир, 1987. – 640 с.
- 19. Pinaud O. Transient simulation of resonant-tunneling diode // J. Appl. Phys. 2002. Vol. 92, No. 4. – P. 1987–1994.